# **Hladká sazba**

Sazba obecně:

- ∙ vytváření tiskové předlohy za použití knižního (též proporcionálního) písma;
- ∙ ustálená pravidla definovaná normou;

Hladká sazba – klasický termín pro sazbu jedním druhem, řezem a velikostí písma, se stejným prokladem a na stejnou šířku sazby.

## **Pravidla hladké sazby**

#### **Mezera**

Více mezer T<sub>E</sub>X interpretuje jako jednu mezislovní mezeru.

## **Zúžená mezera**

Příkaz  $\mathcal{L}$ .

#### **Nezlomitelná mezera**

Znak ~, zabraňuje řádkovému zlomu:

- 1. jednoznakové předložky a spojky K, k, O, o, S, s, U, u, Z, z, A, I, i, výjimkou je a;
- 2. iniciála a příjmení, titul a příjmení;
- 3. číslo a jednotka jako zkratka: 5\,kg
- 4. trojčíslí čísla: 45\,000

# **Spojovník**

Divis, spojovací znaménko ve složených výrazech, bez mezer, např. česko- -německý slovník, Procházková-Nová. V české sazbě se spojovník má zopakovat i na začátku následující řádky, toto chování zajistíme příkazem \languageattribute{czech}{split} v preambuli dokumentu.

### **Pomlčka**

Dva významy

- 1. oddělovač větných celků mezery z obou stran, při zlomu zůstává na konci řádku
- 2. "a, až, až do, versus" bez mezer, v tomto případě se nesmí dostat na řádkový zlom – musí se nahradit odpovídajícím slovem

Sazba pomlčky:

1. půlčtverčíková – příkaz --, případně rozsahová položka

### \def\az{\discretionary{}{\hbox{až\ }}{--}}

2. čtverčíková – příkaz ---, amer. sazba

Další vodorovný znak s jiným rozměrem – znak minus.

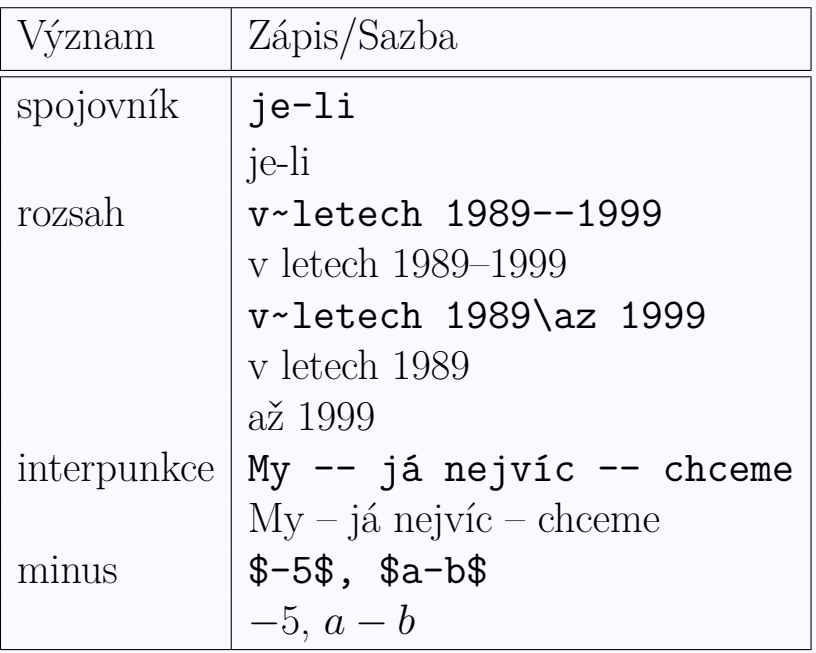

## **Dělení slov**

Dělení slov se implicitně provádí automaticky a obvykle není nutné do něj zasahovat.

V případě nutnosti ovlivnit dělení slov lze využít seznam výjimek pomocí příkazu \hyphenation, kde vyznačujeme vhodná místa k dělení symbolem -. Tento způsob ovlivní dělení v celém dokumentu. Pro ovlivnění rozdělení konkrétního slova lze v daném místě uvést symbol  $\mathcal{L}$ .

## **Procento**

#### Příkaz $\mathcal{N}$

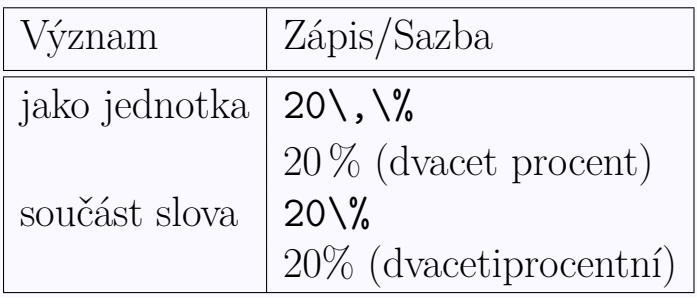

# **Promile**

Vyžaduje načtení balíčku wasysym.

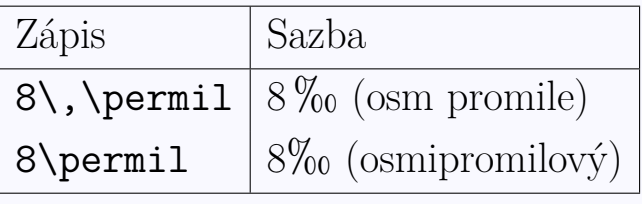

# **Závorky**

Obvykle se používají oblé (), hranaté [] (např. výslovnost), výjimečně složené {} (ohraničení skupiny nebo parametru). Nepoužívat lomítka místo závorek!

#### **Uvozovky**

Přímá řeč, doslovné citáty, z důvodu odlišení přesné názvy (knih, filmů . . . ), výrazy z cizího prostředí, nespisovné výrazy, výrazy používané ironicky, výklady významu slov. "slovo".

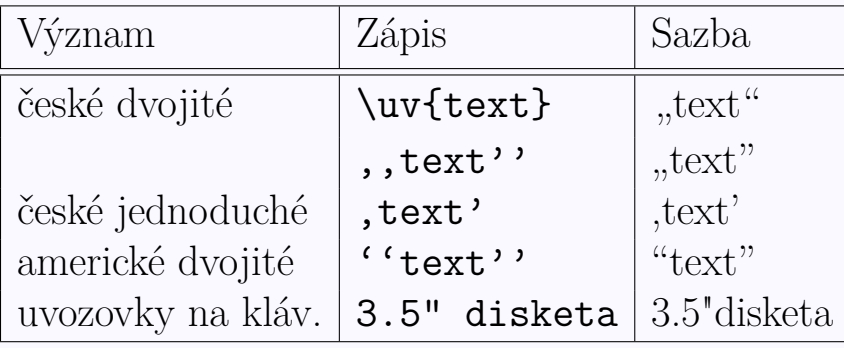

## **Stupeň**

Matematický symbol v exponentu  $\frac{\text{circle}}{\text{circle}}$ .

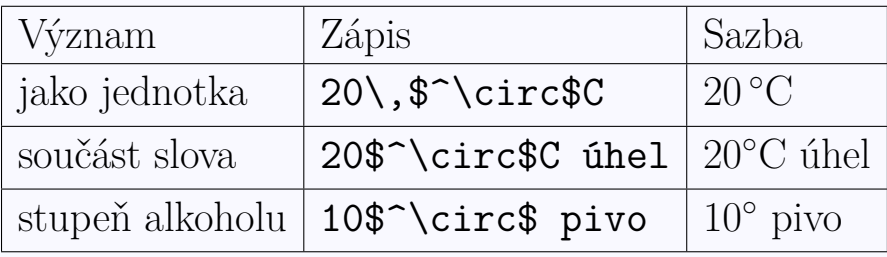

# **Paragraf**

Příkaz \S, od čísla se odděluje zúženou mezerou.

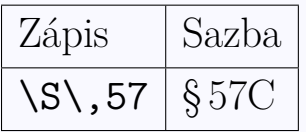

# **Znak et**

V názvu firem ve smyslu *a*, zúžená mezera z obou stran.

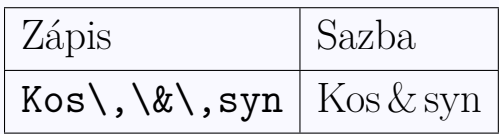

## **Dolar, Euro**

Znak americké měny, před číselnou hodnotou, zúžená mezera. Znak evropské měny vyžaduje načtení balíčku eurosym.

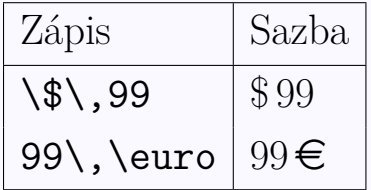

## **Tři tečky**

Nahrazují nevyslovený nebo v citaci vynechaný text, zvláštní mezerování, od slova se oddělují zúženou mezerou.

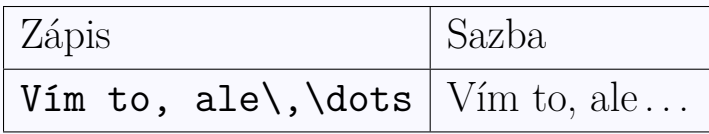

# **Smíšená sazba**

Na rozdíl od hladké sazby se používají různé vyznačovací řezy, popř. se míchají různé druhy nebo velikosti písma.

# **Písmo – základní pojmy**

- **Písmo** soubor znaků pro grafické vyjádření myšlenek, písmo je uměleckým dílem . . .
- **Verzálky** velká písmena
- **Minusky** malá písmena
- **Kapitálky** verzálky na střední výšku písma Kapitálky

# **Tři kategorie**

- ∙ antikvová (serifová) patky zvyšují čitelnost, knižní text
- ∙ grotesková (bezserifová) jednodušší konstrukce, výraznější, nápisy, titulky apod.
- ∙ egyptienková přechodové, pro příležitostní tiskoviny

*Druh písma* může mít různé řezy. Souhrn řezů tvoří *písmovou rodinu*. *Font* – souhrn všech znaků jednoho typu a řezu.

# **Způsoby vyznačování**

Vyznačování je způsob zvýrazňování (hladké) sazby. Obvyklé způsoby:

- ∙ *kurzíva*
- ∙ **polotučný řez**
- ∙ *polotučná kurzíva*
- ∙ popř. další řezy má-li je písmo k dispozici (slabý, extratučný apod.)
- ∙ kapitálky
- ∙ p r o s t r k á v á n í
- ∙ písmo jiného druhu

Doporučení:

- ∙ nanejvýš dva způsoby např. kurzívu a polotučný/tučný řez
- ∙ nepoužívat podtrhávání!

#### **Volba typu a řezu písma**

Přístup uplatňovaný v současné verzi nese název New Font Selection Scheme (NFSS) a je postaven na čtyřech základních kategoriích, jimiž je písmo charakterizováno:

**Rodina (family)** určuje základní charakter písma. LAT<sub>EX</sub> k ní přistupuje zjednodušeně a rozlišuje jen tři rodiny a jim odpovídající příkazy: \rmfamily antikva (písmo serifové, anglicky RoMan) \sffamily grotesk (písmo bezserifové, Sans seriF) \ttfamily písmo neproporcionální (TypewriTer)

**Duktus (series)** se týká tloušťky jednotlivých tahů. K mání jsou jen dva stupně:

\mdseries běžné písmo (MeDium) \bfseries **tučné písmo (BoldFace)**

**Tvar (shape)** vybírá tvarovou variantu písma. Existují čtyři alternativy: \upshape běžné vzpřímené písmo \itshape *kurzíva (ITalics)* \slshape skloněné písmo (SLanted) \scshape kapitálky (Small Capitals)

**Stupeň (size)** rozhoduje o rozměrech písma. LAT<sub>EX</sub> nepracuje s absolutními hodnotami, místo toho zavádí relativní stupnici danou níže uvedenou skupinou příkazů. Základní velikost (\normalsize) je určena třídou dokumentu, ostatní jsou od ní odvozeny:

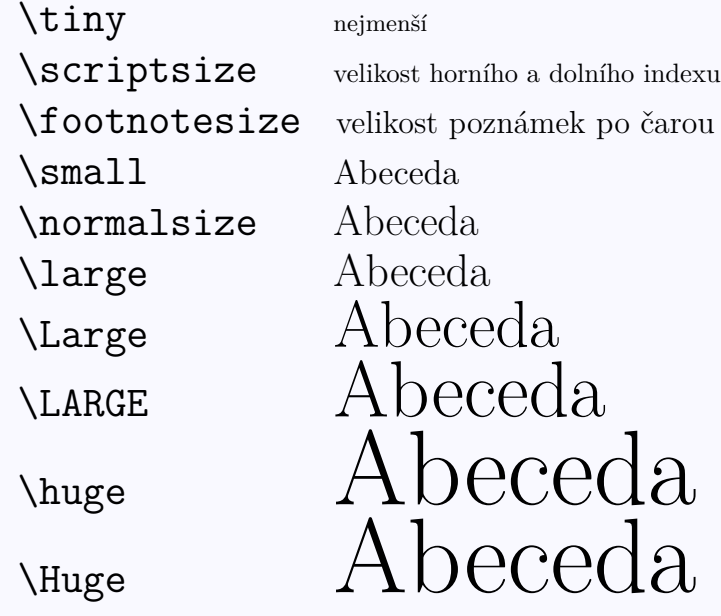

Vlastnosti jsou navzájem nezávislé. Změna jedné z nich nijak neovlivní ostatní.

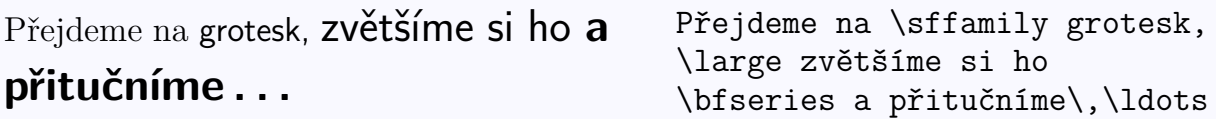

Všechny výše uvedené příkazy fungují jako přepínače. Jejich použití změní příslušnou vlastnost písma a tato změna platí, dokud nepoužijete jiný příkaz pro stejnou kategorii, nebo dokud neskončí skupina či prostředí, v němž k ní došlo.

Osobně dávám přednost příkazům, které změnu uplatní na svůj argument. Pro první tři kategorie jsou k dispozici alternativní příkazy ve tvaru \textXY{změněný text}, kde XY představuje první dva znaky některého z výše uvedených příkazů.

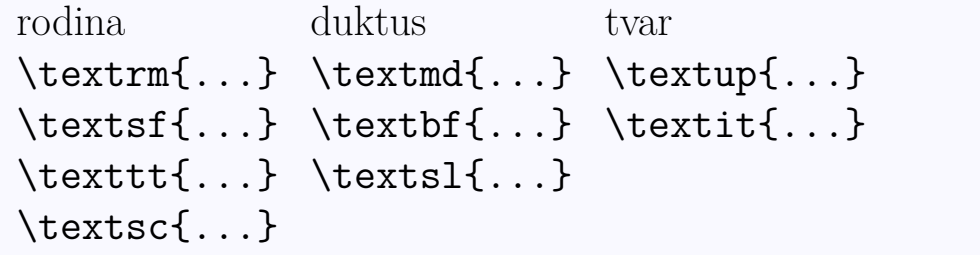

Jedno slovo tučně lze vysázet **takto** nebo **jinak**. Jedno slovo tučně lze vysázet \textbf{takto} nebo {\bfseries jinak}.

#### **Obecná definice písma – NFSS**

Nový systém výběru písma umožňuje použití libovolného písma a nezávislou volbu jeho atributů. Jednotlivé atributy jsou

- ∙ kódování fontu, nejčastěji T1 pro [unicode,](https://cs.wikipedia.org/wiki/Unicode) které udává způsob uspořádání znaků v sadě (může být třeba IL2 pro fonty s ISO Latin2 kódováním)
- ∙ rodina písma, v podstatě libovolný název, např. cmr (Computer Modern Roman), cmss (Computer Modern Sans Serif)
- ∙ váha, udávající sílu tahů (duktus), nabývá hodnot m Medium (běžné), b Bold (tučné), bx Bold Extended (tučné širší), sb Semibold (polotučné), c Condensed (zúžené)
- ∙ tvar, popisující modifikaci základního typu, n Normal (vzpřímené), it Italic (kurzíva), sl Slanted (skloněné), sc Small caps (kapitálky)
- ∙ velikost písma

Pokud chce uživatel samostatně definovat atributy použitého písma, má možnost tak učinit pomocí příkazů

> \fontencoding{kódování} \fontfamily{rodina} \fontseries{váha} \fontshape{tvar} \fontsize{velikost}{řádkování}

Bezprostředně za nastavením provedeným popsanými příkazy pak musí následovat příkaz \selectfont pro volbu nastaveného fontu. Např.

\fontfamily{ptm}\fontseries{b}\fontsize{14pt}{17pt}\selectfont

nastaví písmo Times Roman v tučném provedení stupně 14 pt s řádkováním 17 pt.

V případě, že potřebujeme nastavit všechny parametry písma, lze použít jediný příkaz:

\usefont{kódování}{rodina}{váha}{tvar}

#### Jak zajíc potkal medvěda.  $\text{U}\setminus\text{U}\setminus\text{U}\setminus\text{U}$

Jak zajíc potkal medvěda.

Poslední možností, jak použít jiný font – zpravidla PostScriptový, je použití balíčku, který změní standardní písmo Computer Modern na jiné v celém dokumentu, tedy \usepackage{jméno}, kde jméno může být palatino, bookman apod.

Přehled použitelných písem najdete na [The LaTeX Font Catalogue.](http://www.tug.dk/FontCatalogue/)

Speciální "značky", font Zapf Dingbats – balíček [pifont](http://willbenton.com/wb-images/pifont.pdf).